## **dR0**

Ruskean Reian Ritarit

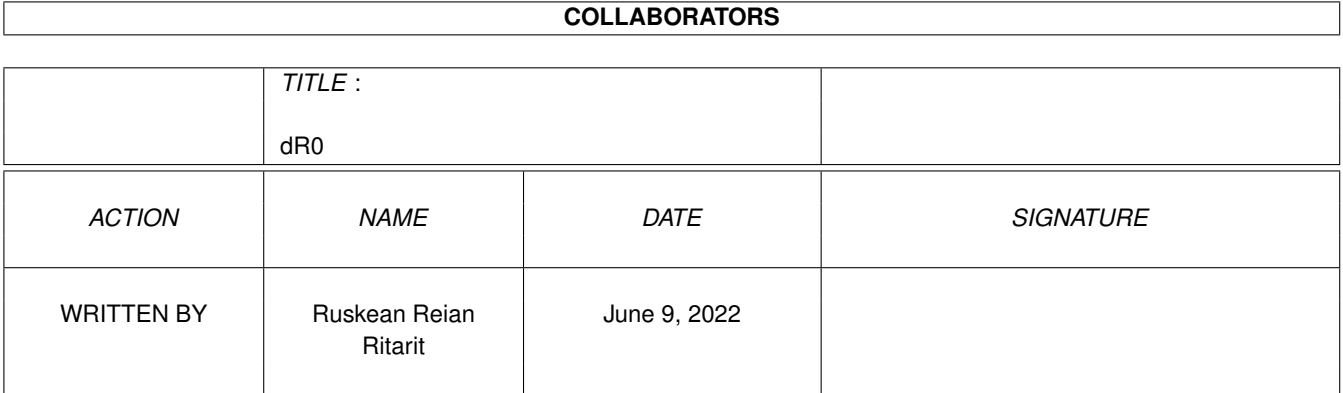

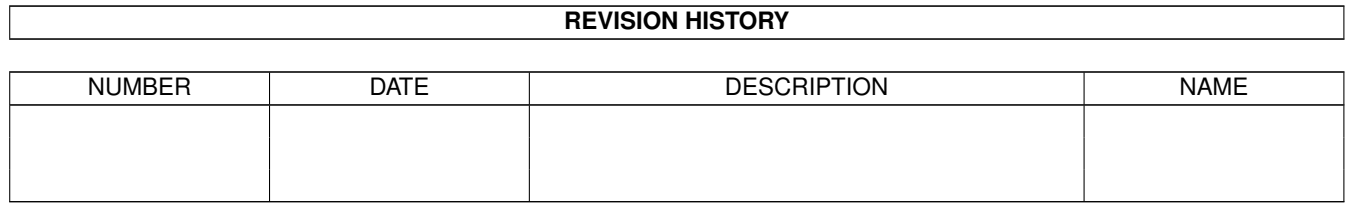

# **Contents**

#### $1$  dR0

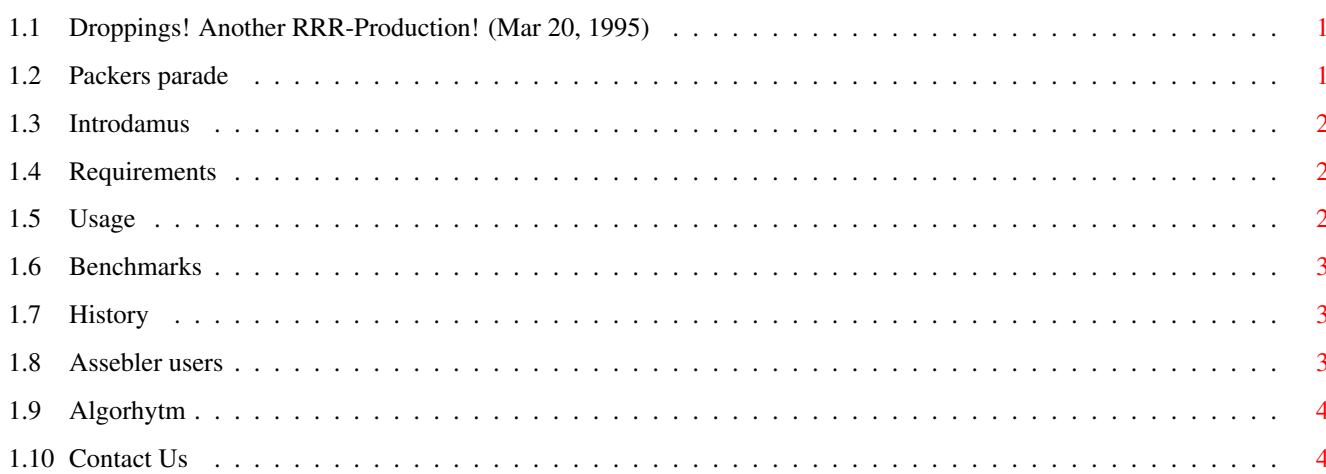

 $\mathbf 1$ 

## <span id="page-3-0"></span>**Chapter 1**

## **dR0**

#### <span id="page-3-1"></span>**1.1 Droppings! Another RRR-Production! (Mar 20, 1995)**

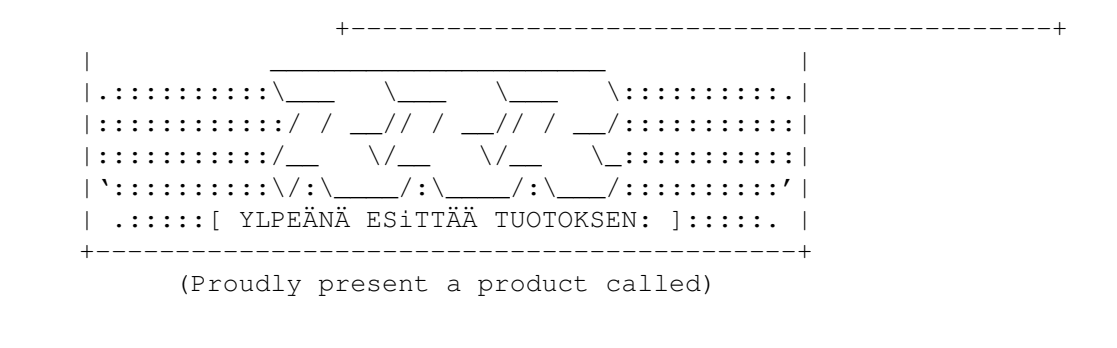

```
dR.zERo's~zero-packer
These horrors will follow you to a penthouse... and \leftrightarrowbeyond!
```
### <span id="page-3-2"></span>**1.2 Packers parade**

After producing many unreleased version of their fast and compact packer, RRR's Utility Division has managed to finish it - and release it to the packer-hungy public.

«« Hallusinogendisorted dr.zeros's packer » © Ruskean Reian Ritarit 1994-1995

Winners don't use drugs.

1.... Introduction 2.... Requirements 3.... Usage 4.... Benchmarks

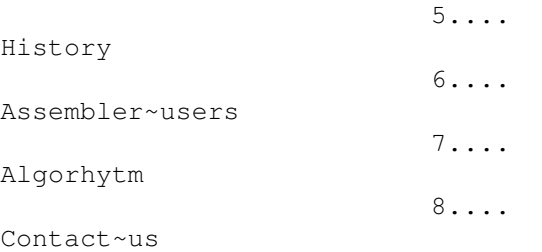

#### <span id="page-4-0"></span>**1.3 Introdamus**

What is dr.zero's zero packer? It is a packer that uses RRR's inhouse packing algorhytms. They may not be very efficent, but they sure thing are fast. This baby packs just zeros, but does it really good. RRR's Utility Division has also included the assembler sources of the packing and unpacking routines. If you use them in your own program, then you must credits us.

The idea in packing zeroes is simple; lets take an example where you would like to clear a screen and draw a little icon somewhere on it. With zero-unpacker (tm) you don't have to do the clearing and the plotting. Just unpack the whole picture (which has apparently many zeroes) to the bitmap and your icon is right there where it should be.

We think it is brilliant.

And because the whole program is programmed in assembler it is fast and small in size. The Utility Division used library routines when possible and made the program 100% system friendly. You may think that is not 100% system friendly, but take a look at the code yourself.

Jolly well done.

#### <span id="page-4-1"></span>**1.4 Requirements**

Requirements: An Amiga computer. =)

#### <span id="page-4-2"></span>**1.5 Usage**

Usage: dR0 [filename] [enter]

That means that the packer has no options. It is very easy to use. You pack and unpack a file same way; Just feed file's name to the packer and it takes care of the rest. The packet or unpacket =) is written into the same directory where the other one lies.

The packer informs you in english when an error occurs.

#### <span id="page-5-0"></span>**1.6 Benchmarks**

Here are some results

«« Procedure - Packing »»

Packer | Non 0 chrs | Elapsed time | Org. size | Packed size

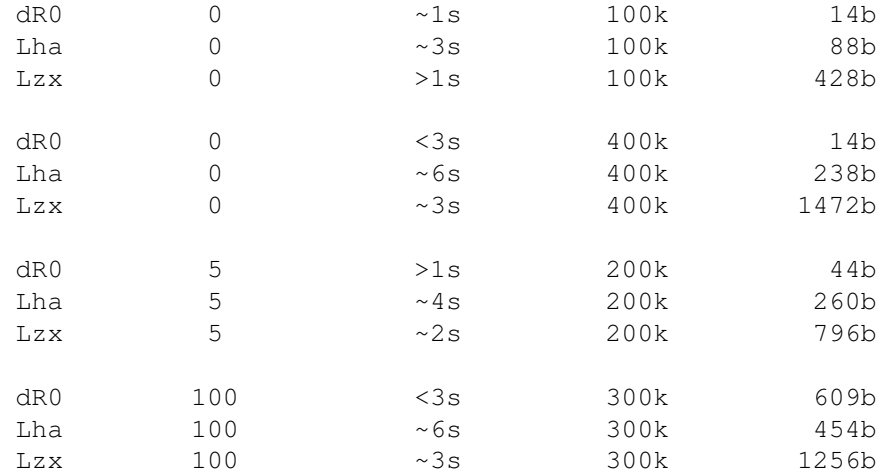

«« Procedure - Unpacking »»

Packer | Elapsed time | Packed size | Unpacked size dR0  $>2s$  14b 400k  $\begin{array}{lllllll} \text{Lha} & \sim 4\,\text{s} & \quad & 238\text{b} & \quad & 400\text{k} \\ \text{Lzx} & \sim 3\,\text{s} & \quad & 1472\text{b} & \quad & 400\text{k} \end{array}$ Lzx  $\sim$ 3s 1472b 400k

Packer which were used in this competition

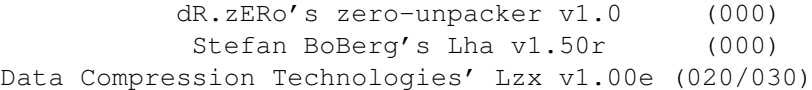

## <span id="page-5-1"></span>**1.7 History**

v1.0 - First public release. Uses packing routines v0.4. Although the version number is 0.4 the routines are complete and fully functioning.

### <span id="page-5-2"></span>**1.8 Assebler users**

We have included the assembly-sources of zero-packer and -unpacker here. They lie in the Asm-directory. zero packer v0.4.asm zero unpacker v0.4.asm And here are the safer version, which have the complete error detection (which makes them a little slower). zero packer v0.4.asm zero unpacker v0.4.asm

If you use these sources in your own production, then you must credits us - RRR's Utility Division.

#### <span id="page-6-0"></span>**1.9 Algorhytm**

Here is zpk's packet-format:

.L Packet's lenght (zpk) .L Original lenght (bin) .B Header (Marks the packed points) .. Packed data

Zpk goes through the data and when a zero has been found it marks the spot and tries to look some more. After finding a zero, zpk counts the other zeroes and inserts the header and the number of zeroes into the packet.

Like this: .B Header .L Number of zeroes

Piece of cake.

### <span id="page-6-1"></span>**1.10 Contact Us**

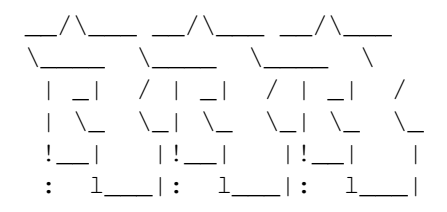

E-Mail: rrr@klinja.fipnet.fi